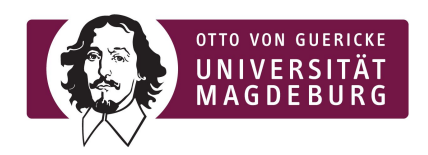

**Advanced Topics in Databases** Database and Software Engineering Working Group

Magdeburg, May 2<sup>nd</sup> 2019

Marcus Pinnecke, M.Sc. Prof. Dr. Gunter Saake

# Optimizing Memory Pooling for In-Memory Database Systems

submission deadline: **June 30 th 2019** 11:59pm

In this programming exercise you will get your hands dirty with a particular component of our main-memory database system, the *memory pool*. You will exercise several task related to low-level database system research and development.

This is a per-group sheet with no restriction on the number of groups that choose this task. Your complete submission (containing of *your code*, final plots "*Memory Pool Overhead*", "*Memory Pool Performance Improvement*", and "*Magic Memory Pool Performance*") must be online accessible for your tutor by the submission deadline (e.g., in a repository like GitHub.com).

Don't forget to share access to your submission with, and send mails with your deliveries to [pinnecke{at}ovgu.de](mailto:pinnecke@ovgu.de) right in time!

# **Programming Exercise Sheet**

After completing this sheet, you will

- $\checkmark$  be quicker in getting familiar with a large code base of a non-trivial system
- ✓ gain more knowledge about memory management & system-level development in C (C11 standard)
- ✓ have a better understanding of practical research and processes
- ✓ be more sensible to performance related optimizations considering multiple dimensions (runtime, memory consumption,...)
- ✓ be more trained to find solution concepts by yourself, and to implement these concepts as a productive solution
- ✓ have improved your skills related to evaluating, discussing, judging, and visualizing solutions quantitatively

You must have 3.5 of 7 points to pass.

# **Good Luck!**

**Context.** In our inhouse analytic document storage engine (called *NG5*), we have the need for non-standard dynamic memory management to satisfy real-time processing requirements for parsing and modifying huge amounts of JSON plain-text data, object management, and others. For these cases, we use a specialized memory manager, the *memory pool*. Our memory pool is an extensible memory allocator built from scratch to support *bulk memory releases*, and *automatic memory management* (garbage collection). Additionally, fast (re-)allocations, and memory releases are supported by exploiting x86-64 architecture features and modern hardware capabilities.

**Task Overview.** Imagine you are contributing to the memory pool in its early stages of development. So far, the extendible architecture of the memory pool is designed and implemented, and (re-)allocations, (bulk) memory releases work just fine with a straight-forward delegation to the standard memory allocation of the C library (garbage collection is plan for the next milestone). Now, you are investigating the memory pools overhead for mixed realloc/free workloads on a fixed number of pre-allocated memory blocks by comparing to the standard memory allocator. As it turns out, despite the benefit of managed memory management with the memory pool, an undesired overhead makes the memory pool uncompetitive to its alternative. Your task is to *find*, and *implement* a solution to this issue. To support your claim of solving the issue, you show a *performance plot* of your solution comparing to the standard allocator. Finally, you highlight *key ideas*, *state assumptions*, and *discuss benefits and drawbacks*.

#### **Task 1 Getting the Sources, Repeating & Preparation** 1.5 Points

For this exercise you will have to do a bit of setup first.

1. **Register.** Start with sending an e-mail to [pinnecke{at}ovgu.de](mailto:pinnecke@ovgu.de) with subject *ATDB-MemPool REQUEST* containing your group mate names, e-mail-addresses and matriculation numbers. You will get a mail in return containing a unique group name token *XXX.* You must use this token during the course of this exercise sheet to identify your group (0.5 Points)

**Tip**: Start early

2. **Setup.** Download, compile and run the benchmark system (see "Getting Started" guide below). During this, three plots are created. Send the plot "Memory Pool Overhead" to [pinnecke{at}ovgu.de](mailto:pinnecke@ovgu.de) with the subject *ATDB-MemPool XXX Task 1.2.* In this e-mail, provide information about the machine on which you performed the benchmark, i.e., state the operating system (vendor, name and kernel version) and hardware specs (CPU, RAM capacity, DRAM type,...) (1 Point)

**Tip**: Don't underestimate download, setup and orientation time. Plan at least 30min.

The following is a "Getting Started" guide to lead you through the setup. You need to get the sources of NG5, compile the system, start a already prepared benchmark, and plot the results. We recommend to use Ubuntu Linux or macOS as operating system.

#### **Getting the sources and compiling the system**

On a fresh installed Ubuntu 18.04.2 LTS, run the following commands in your bash

\$ sudo apt install -y git cmake clang r-base

- \$ git clone <https://github.com/protolabs/libcarbon.git>
- \$ cd libcarbon/
- \$ git checkout -b teaching/atdb/2019 origin/teaching/atdb/2019
- \$ cmake . && make -j 8 && make benches
- \$ mkdir benches/mem/pools/results

After these commands have been completed, you should find an executable called bench-mem-pools in the directory build/. This executable is the benchmark runner that supports you on your way.

When running the benchmark tool without parameters, it echos its usage instructions

```
$ build/bench-mem-pools
usage: <allocator>
<allocator> is the identifier of an allocator implementation to bench.
Use 'clib/allocator' to benchmark clibs allocator, and <mem pool names>
to bench those implementations.
The following <mem pool names> are registered:
```
'mempool/none' 'mempool/magic'

With the argument clib/allocator, the benchmark runs the experiment with the standard Clib allocator (malloc, realloc, and free). When running with argument mempool/none, the benchmark runs a trivial memory pool strategy implementation that just delegates calls to the underlying standard CLib allocator, and that performs the required communication with the memory pool itself. This memory pool strategy should show you the minimum example on an implementation of a strategy; it is documented exhaustingly to help you on your way.

#### **Repeating (showing) the performances of the memory pool, and your solution**

When running the benchmark tool with clib/allocator and mempool/none, you are able to investigate the overhead that comes from the memory pool architecture (e.g., the impact of indirection layers). To mimic your investigation (that would be done by you upfront), you must run the benchmark tool, and store its results as CSV files. You feed prepared) R scripts with these CSV files. After running these R scripts, you should see a plots similar to those below.

The entire process of performance overhead measurement is prepared for you. Run the following in your bash after you compiled the system properly to generate benchmark results:

- \$ build/bench-mem-pools clib/allocator >
- benches/mem/pools/results/results-bench-mem-pools-clib-allocator.csv
- \$ build/bench-mem-pools mempool/none >
- benches/mem/pools/results/results-bench-mem-pools-mempool-none.csv

Each call to build/bench-mem-pools will take a few minutes to complete (around 7min).

**Memory Pool Overhead Plot.** Afterwards, run your favored R environment (e.g., R Studio<sup>1</sup>), install required packages if needed, and open the R script show-overhead-mempool-vs-clib.r stored in benches/mem/pools/r-scripts/. This script reads results-bench-mem-pools-clib-allocator.csv and results-bench-mem-pools-mempool-none.csv stored in benches/mem/pools/results, and produces the following plot:

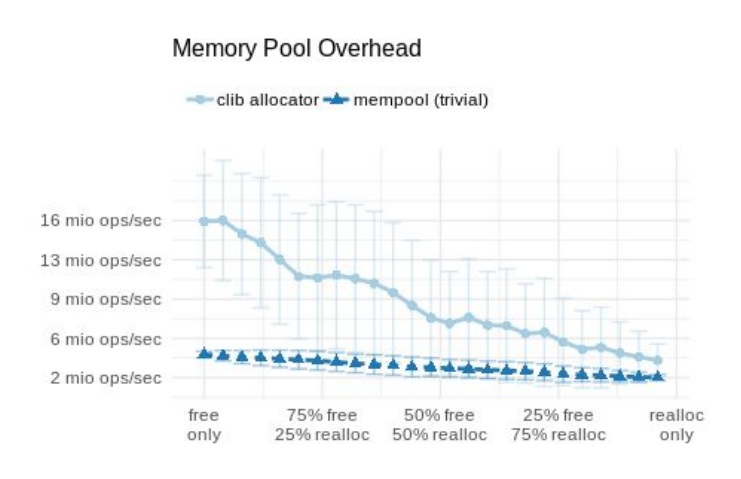

This plot is *your investigation of the memory pools overhead for mixed realloc/free workloads on a fixed number of pre-allocated memory blocks by comparing to the standard memory allocator*. As expected , memory reallocation is more expensive than memory releasing. This leads to a higher performance for "free only" workloads and a lower performance for "realloc-only" workloads. In the mixed case, you also see the increasing impact of reallocation cost. You also note that there is *no* case in which the memory pool is actually outperforming the standard allocator.

**Memory Pool Performance Improvements Plot.** Before you start, you want to make sure that you always see the effect of your changes. For this purpose, there is a prepared memory pool strategy (mempool/magic) that you will work with. To benchmark the performance of your mempool/magic memory pool strategy at any time, run

\$ build/bench-mem-pools mempool/magic > benches/mem/pools/results/results-bench-mem-pools-mempool-magic.csv

Run the r-script compare-magic-vs-trivial.r stored in benches/mem/pools/r-scripts/ that compares the benchmark results for mempool/magic (results-bench-mem-pools-mempool-magic.csv) with the results for the trivial implementation mempool/none (results-bench-mem-pools-mempool-none.csv).

<sup>1</sup> <https://www.rstudio.com/products/rstudio/download/#download>

Initially, you will see a plot similar to this after running the script:

Memory Pool Performance Improvements

This plots shows the performance of the trivial pool strategy (mempool/none) compared to the current state of the pool strategy (mempool/magic) that you are working on, labeled "mempool (improved) in the plot. During the course of this sheet, you will modify the logic of mempool/magic which leads to changes in this plot. Your final submission must include the latest plot showing your final changes to the memory pool performance.

- mempool (improved) - mempool (trivial) 4 mio ops/sec 3 mio ops/sec 3 mio ops/sec 2 mio ops/sec 2 mio ops/sec 75% free 50% free 25% free realloc free only 25% realloc 50% realloc 75% realloc only

**Magic Memory Pool Performance.** Your goal is to improve the performance of the memory pool by improving the mempool/magic pool strategy. To show this improvement compared to the standard Clib allocator, run the R-script magic-memory-pool-performance.r stored in benches/mem/pools/r-scripts/ that compares the benchmark results for mempool/magic (results-bench-mem-pools-mempool-magic.csv) with the results of the standard Clib allocator mempool/none (results-bench-mem-pools-clib-allocator.csv).

Depending on your actual solution and implementation in mempool/magic, your final plot may look like this:

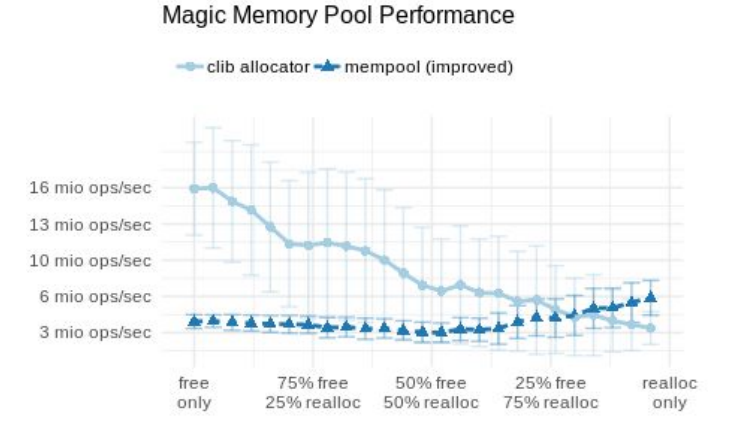

### Your final submission must include the latest plot showing your final comparison to the standard allocator.

## **Preparation for Development**

To start improving the mempool/magic pool strategy, you need to get familiar with our memory pool, its architecture and the trivial implementation which performance you just plotted. For this, it is recommended to install a proper C integrated development environment (if needed). We recommend CLion from JetBrains<sup>2</sup>, since it smoothly integrates with the tool chain of this project. Open the project with the CMakeLists.txt file located in the repository root. Add a run configuration with target bench-mem-pools and set as program arguments either clib/allocator, mempool/none, or mempool/magic (depending on which strategy you want to run), and run this target .

> **Tip**: If you want to understand the entire memory pool (rather than a single strategy only), set as program argument mempool/none (or mempool/magic), add a breakpoint in the main function of benches/mem/pools/main.c, and perform stepwise debug run.

<sup>2</sup> <https://www.jetbrains.com/clion/download/>

## **Task 2 Improving the Memory Pool** 3.5 Points

For this exercise, you have to improve the performance of the memory pool implementation. Despite the fact that the memory pool architecture introduces a particular overhead to enable bulk-releases of memory blocks and garbage collection, minimizing the number of system calls for allocating (via malloc), reallocating (via realloc) and releasing of memory blocks (via free) are the major tuning option to increase the memory pool performance.

You will improve the performance by executing the following tasks:

1. **Understand the Pool Strategy**. In the appendix of this sheet, you find a print of an excerpt of the implementation code of the trivial pool strategy mempool/none. Describe in your own words what happens in the functions this\_alloc, this\_realloc, and this\_free. Send your description as via mail to [pinnecke{at}ovgu.de](mailto:pinnecke@ovgu.de) with the subject *ATDB-MemPool XXX Task 2.1* right in time. (1.5 Points)

> **Tip**: refresh your knowledge on C (if needed) with this tutorial: [youtube.com/playlist?list=PLGLfVvz\\_LVvSaXCpKS395wbCcmsmgRea7](https://www.youtube.com/playlist?list=PLGLfVvz_LVvSaXCpKS395wbCcmsmgRea7) **Tip**: see [www.cplusplus.com/reference/cstdlib/malloc/](http://www.cplusplus.com/reference/cstdlib/malloc/) for Clib malloc **Tip**: see [www.cplusplus.com/reference/cstdlib/realloc/](http://www.cplusplus.com/reference/cstdlib/realloc/) for Clib realloc **Tip**: see [www.cplusplus.com/reference/cstdlib/free/](http://www.cplusplus.com/reference/cstdlib/free/) for Clib free **Tip**: Have a look at src/include/core/ptrs/data\_ptr.h **Tip**: Have a look at the actual implementation file src/core/mem/pools/none.c

2. **Concept and Evaluation.** Your task is to provide and implement a concept of *your* choice to improve the memory pool performance at least for one particular workload mix, e.g., for reallocation-heavy workloads, cf. *Magic Memory Pool Performance Plot* from Task 1. For this you must modify the logic of the "Magic Pool Strategy" (src/core/mem/pools/magic.c).

To apply a modification, you must recompile the target bench-mem-pools by running

\$ cmake . && make -j 8 && make benches

again. Finally, you must re-evaluate your benchmark results by running

\$ build/bench-mem-pools mempool/magic > benches/mem/pools/results/results-bench-mem-pools-mempool-magic.csv

again, and plot the *Memory Pool Performance Improvements*, and the *Magic Memory Pool Performance* with R again (as describe in Task 1 "Get Started" guide).

Share your code via a code repository (e.g., GitHub) with [pinnecke{at}ovgu.de](mailto:pinnecke@ovgu.de) with subject *ATDB-MemPool XXX Task 2.2* right in time. In your repository, also store both plots the *Memory Pool Performance Improvements* and *Magic Memory Pool Performance* plot, and give a description in your mail where to find these plots in your repository (2 Points).

> **Tip**: The memory pool internally book-keeps information about managed pointers independent of which pool strategy is used. In particular, the following information are available: (1) the allocated memory block size (bytes\_total), and (2) the block size used by the caller (bytes\_used), where bytes\_used <= bytes\_total holds. Implement the case in which no realloc call is required.

**Tip**: There exists a "quick and dirty" solution with 3 lines of code.

### **Task 3 Explaining, Discussing and Judging** 2 Points

In this final task, you must explain, discuss and judge your solution.

3. **Reasoning.** Send an e-mail to [pinnecke{at}ovgu.de](mailto:pinnecke@ovgu.de) with subject *ATDB-MemPool XXX Task 3* right in time. In this mail, you state what you did to improve the performance, why you did it, what your assumption where, and what benefits and drawbacks result from your solution (e.g., with focus of memory consumption) (2 Points)

#### **Appendix Implementation Trivial Pool Strategy (**mempool/none**)** src/core/mem/pools/none.c

```
#include "core/mem/pool.h"
#define REQUIRE_INSTANCE_OF_THIS() ng5_check_tag(self->tag, POOL_IMPL_NONE);
/* \t . . . . */static data_ptr_t this_alloc(struct pool_strategy *self, u64 nbytes)
{
       REQUIRE_INSTANCE_OF_THIS()
       void *ptr = malloc(nbytes);
       assert(ptr);
       self->counters.num_alloc_calls++;
       self->counters.num_bytes_allocd += nbytes;
       return pool_internal_new(self, ptr, nbytes);
}
static data_ptr_t this_realloc(struct pool_strategy *self, data_ptr_t ptr, u64 nbytes)
{
       REQUIRE_INSTANCE_OF_THIS()
       void *stored_adr, *new_adr;
       struct pool_ptr_info *info;
       info = pool_internal_get_info(self, ptr);
       self->counters.num_bytes_reallocd = nbytes;
       self->counters.num_bytes_allocd += ng5_span(info->bytes_total, nbytes);
       stored_adr = data_ptr_get_pointer(ptr);
       new_adr = realloc(stored_adr, nbytes);
       if (unlikely(!new_adr)) {
               error_print(NG5_ERR_REALLOCERR);
       } else {
               data_ptr_update(&ptr, new_adr);
               data_ptr_update(&info->ptr, new_adr);
               info->bytes_used = nbytes;
               info->bytes_total = nbytes;
               self->counters.num_realloc_calls++;
       }
       return ptr;
}
static bool this_free(struct pool_strategy *self, data_ptr_t ptr)
{
       REQUIRE_INSTANCE_OF_THIS()
       void *adr;
       struct pool_ptr_info *info;
       info = pool_internal_get_info(self, ptr);
       adr = data_ptr_get_pointer(ptr);
       free (adr);
       pool_internal_delete(self, ptr);
       self->counters.num_free_calls++;
       self->counters.num_bytes_freed += info->bytes_total;
       return true;
}
```